DiffMerge Crack [Latest-2022]

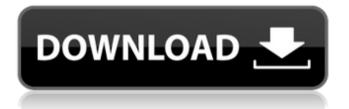

### DiffMerge Crack+ (LifeTime) Activation Code [Mac/Win]

Search DiffMerge Free Download is a powerful, multi-platform version control tool. This article describes how you can use it. DiffMerge Description: A powerful, multi-platform version control tool. This article describes how you can use it. One thing I like about DocBook is that you can now use it as a source code generator for LaTeX and in fact DocBook/XML files can be directly converted to LaTeX or PDF files. There is an online version of DocBook called DocBook Online which is great because it allows you to save and print a version of your document while you are editing. It is similar to how you can edit a Word document online. Uploaded to the document is saved and edited online then downloaded to the local copy to view while editing. It will automatically save any changes as you go along. DocBook has been around for a long time and is well used, it is not as messy as for example MediaWiki. I suggest you read and digest some of the documentation before embarking on a new life in DocBook. I posted this over at Wordpress Daily Prompt, one would have thought it would be easy to recognise formatting issues such as in this case. I must admit it was the first time I had come across this article and I have to say that I was able to find it fairly easy, it was the formatting that made it difficult. Can anyone tell me why I can't add images and links into a post? I thought that I had fixed it many months ago but it has apparently just come back. Is there a setting that I am not aware of that controls what you can add to a post? Thanks to all for the comments which were helpful in clarifying what was required here. Worth noting that this is a "Wordpress Daily Prompt" we are talking about and that some posts are longer than others. Some articles are more difficult to format than others. I think this one is reasonably straightforward to do but the source file does not have any content. The source file is fully dependent on the post and it is rather long in its own right, so I think anyone who has ever submitted a post to a contest or journal article will have experienced a similar issue to this. I have not attempted to read this through. If you do not have content for the article then try and imagine the content.

#### **DiffMerge Free Download**

DiffMerge Crack is a powerful Windows file comparison tool which allows you to compare and compare files with other files or folders. DiffMerge Crack Mac can handle binary and text file comparisons as well as comparing the properties of files with a graphical report. You can compare two folders of you can compare... DiffMerge Product Key is not only a powerful tool for file comparisons and comparisons between folders, but it also offers a command line interface that makes it super easy to work in batch. DiffMerge Crack Keygen offers the following features: Compare files and folders quickly and easily Find differences within a graphical comparison view Compare a couple of folders and file types with different options Adjust metadata values ... and even more Web Tools for Microsoft Edge is now available for free download. Web Tools is now a Microsoft Store app and can be downloaded directly from the Microsoft Store. You can follow the steps below to start using this app for free. Step 1: To get started, click the Start button, choose Explore, and then click Apps & Features from the left pane. Step 2: Click the Search box and type 'Microsoft Edge' Step 3: Click in the result pane to select Microsoft Edge, then click Install. Step 4: Follow the instructions that appear to complete installation of Web Tools for Microsoft Edge. After installation has been successful, click the Start button to open your browser. After this, you can open web pages in the IE or Edge browser for free. Also you can add PDF files, images, videos, and other files in Edge as a Link Tool Bar File. And you can capture web pages from Edge to Office Online. The preview size for images can be too small or too large, and it can be difficult to identify when the correct size is displayed on a page. Here is a simple way to quickly make images with larger size. After selecting an image with the Insert tab or the Insert > Picture menu, check or uncheck the Scale selected objects check box. The check box is available only when the Scale images is set to Large. The next step is to select the amount you want to scale. You can adjust the scale of the image directly using a slider under the image. Or, you can select the desired scale and then change the image's zoom percentage by using the Zoom percentage text box directly above the image. By default, the Zoom percentage is set to 100%, but the zoom percentage can be adjusted. ... \*Note: After 6a5afdab4c

# DiffMerge (April-2022)

Check out our latest software products, such as pdf2txt, add different fonts to Word, compare documents or images, and many more. DiffMerge for mac: 4.0 May 7, 2019 - DiffMerge: 2 DiffMerge is a freeware application which lets you compare and synchronize folders. It can compare folder contents, text files, and binary files. It can compare documents, images, and almost any type of file. It can easily compare pictures from Google Photos, Dropbox, and many more services. It can also compare Windows and Linux and Mac OS folders. It does not have any external dependencies. Bmwe400d Installer USB Windows system requirements for Bmw-e400d Installer USB: Windows 7 or later is recommended for Bmw-e400d Installer USB. Microsoft.NET Framework is required to install the application. See here for a list of.NET framework versions. If this.NET framework is not installed, a "This program can't start until you install the latest version of.NET framework" error message may appear. Windows Firewall is required to install the application. Internet Explorer 8 or later is required by the application. See here for a list of IE versions. If this version of Internet Explorer is not installed, a "This application has failed to initialize properly" error message may appear. Regulation of the yeast phosphoenolpyruvate carboxykinase (GTP):ATP exchange reaction by ppGpp. Methanol-grown yeast cells exhibit significantly higher levels of ppGpp (2.5 mM) and considerably lower levels of (p)ppGpp (0.5-1.0 mM) than glucosegrown cells (ppGpp = 1.6 mM, (p)ppGpp = 2.0-2.5 mM). The regulatory effect of ppGpp, however, is restricted to the PEP carboxykinase enzyme. Steady-state kinetic studies using purified yeast PEP carboxykinase demonstrate that the regulatory ppGpp-protein complex is noncovalent in nature and that the enzyme is active under two distinct catalytic conditions: 1) with the substrates phosphoenolpyruvate (PEP)

#### What's New in the?

Use DiffMerge to compare files and folders, and see the differences on-screen visually and line by line. My Account GadgetGo One Click to Unlock the Full Hardware Functionality With GadgetGo, it takes 1 click to unlock full hardware functionality of your device. Make your PC or MAC look gorgeous with the colour you want! Browse, install or uninstall Apps and Firmwares, install or upgrade to latest Firmware version with no WU, no internet required.In an exclusive interview with the Star Tribune, former Minneapolis City Council member Betsy Hodges admits she did in fact vote against appointing the city's first female police chief. Hodges, who now works at the Heartland Health Foundation, said she voted against Karen Bennett's appointment by a 5-4 margin in April 2006. She said she abstained rather than vote for Bennett. "They were both qualified," she said of the current police chief and the former assistant chief. "We were in a quorum (where you can vote) and the president wasn't there." Pete Stauber, the president of the Minneapolis City Council, confirmed the vote to the Star Tribune but declined to discuss the specifics of his strategy in trying to unseat Hodges and fellow City Council members Frank Frazee and Gary Schiff to a third term. "We've made significant progress since Betsy Hodges and Gary Schiff ran for re-election in 2006 and we're pleased to have such a talented group of candidates this year," Stauber said. Hodges, who served on the Minneapolis Police Commission, said she abstained rather than vote against Bennett's appointment. Bennett now heads the Minneapolis Police Department and faces a highprofile court case stemming from her firing of four officers. On Wednesday, Hodges was on the Star Tribune's editorial board defending her vote, calling it "a very hard decision" and "one I agonized over for a week." "For me, it was the job of the council chairwoman to not let things go forward without the chairperson present," she said. "There was a process that was not followed." Voting after the council meeting, Hodges said, "I believe the current chief is fit to be chief and he

# System Requirements:

NVIDIA GeForce GTX 460 minimum NVIDIA GeForce GTX 570 minimum Dual Core 2.2 GHz Dual Core 3.0 GHz Dual Core 2.7 GHz Minimum Memory 4 GB Ubuntu 12.10+ Please remember that this is just a testing release for PPU Support for games, but you can also play Terraria with this installer. Installation: \* I tested all the packages in my system with Terraria. However, it can be a little difficult to find the compatible files for your

Related links:

https://blackbirdbakingco.com/site/uploads/2022/06/TIFF\_To\_PDF\_Converter\_Crack\_\_\_PCWindows\_2022\_New.pdf http://saddlebrand.com/?p=7573

https://72bid.com?password-protected=login

https://tchadmarket.com/wp-content/uploads/2022/06/Elohai\_Free\_Accounting.pdf

https://gardensland.com/wp-content/uploads/2022/06/sapbord.pdf

https://bfacer.s3.amazonaws.com/upload/files/2022/06/sNLIWzYsaR7wvpQGJKph\_08\_2afdb1add92b3bca4b9d6b000c 31c6d2\_file.pdf

https://netcityme.com/wp-content/uploads/2022/06/Windows\_Forms\_Toolkit.pdf

https://electropia.cl/wp-content/uploads/2022/06/Hiitch Crack With License Key For PC.pdf https://scamfie.com/wp-

content/uploads/2022/06/Brewsters Angle Model Crack Free Registration Code March2022.pdf https://shalamonduke.com/ramexpert-1-5-1-14-crack/